## One-way MANOVA Model

• Data consist of g *independent* ran*dom samples*  $\left\{ \boldsymbol{\mathsf{y}}_{i_{1}} \right\}_{1 \leq i \leq n_{i}}$  of sizes  $\boldsymbol{\mathsf{n}}_{1}, \; ... , \; \boldsymbol{\mathsf{n}}_{\mathsf{g}}$ from g groups or populations

Lecture 17

- The additive linear model is  $\mathbf{y}_{ii} = (\mathbf{\mu} + \mathbf{\alpha}_i) + {\mathbf{\epsilon}_{ii}}, \ j = 1, ..., g$  $\mathbf{y}_{ii}$ ,  $\mathbf{\mu}$ ,  $\mathbf{\alpha}_i$  and  $\mathbf{\epsilon}_{ii}$  all  $p \times 1$  and  $E[\mathbf{\epsilon}_{ii}] = 0$ .
- The other assumptions are:
- Equal variance matrices  $\Sigma_1 = \Sigma_2 = ... = \Sigma_q = \Sigma = [\sigma_{nm}]$ with  $\Sigma_i = [\sigma_{\ell m}^{(i)}] = V[\epsilon]$  for group j. Equality of  $\Sigma$ 's is strong condition: 1. *Equal <u>variances</u>* among groups<br>  $\sigma_{_{\Omega}}^{^{(1)}} = \sigma_{_{\Omega}}^{^{(2)}} = ... = \sigma_{_{\Omega}}^{^{(g)}} = \sigma_{_{\Omega}}^{^{(g)}}$ ,  $\ell = 1,...,p$ 2. Equal <u>correlations</u> among groups<br> $\rho_{\ell m}^{(1)} = \rho_{\ell m}^{(2)} = ... = \rho_{\ell m}^{(g)} = \rho_{\ell m}$ ,  $1 \leq \ell \neq m \leq p$
- Exact small sample inference requires that  $\epsilon$  is N<sub>N</sub>( $0, \Sigma$ ).

 $\mathcal{L}$ 

October 14, 2005

The standard approach to multivariate linear models assumes the same model for every variable.

Lecture 17

## Regression:

Statistics 5401

 $\mathbf{y}_{i} = \mathbf{\beta}_{0} + \mathbf{\beta}_{1} Z_{i1} + \dots + \mathbf{\beta}_{k} Z_{ik} + \mathbf{\epsilon}_{i}$ is equivalent to p univariate regressions  $y_{i\ell} = \beta_{0\ell} + \beta_{1\ell} Z_{i1} + \ldots + \beta_{k\ell} Z_{ik} + \varepsilon_{i\ell}$  $0 = 1$ 

$$
x = 1, \ldots p
$$

all with the same predictors.

## 2 factor MANOVA

$$
\mathbf{y}_{ij} = \mathbf{\mu} + \mathbf{\alpha}_i + \mathbf{\beta}_j + (\mathbf{\alpha}\mathbf{\beta})_{ij} + \mathbf{\epsilon}_{ij}
$$
  
quivalent to p univariate ANOVA

is ed ł, models

$$
y_{ij\ell} = \mu + \alpha_{i\ell} + \beta_{j\ell} + (\alpha \beta)_{ij\ell} + \epsilon_{ij\ell}
$$

all with the both main effects and interaction.

The situation when different variables have different models is called Seemingly Unrelated Regression or SUR. The best estimates are not least squares.

Lecture 17

## October 14, 2005

Christopher Bingham, Instructor

612-625-1024, kb@umn.edu 372 Ford Hall

Class Web Page

http://www.stat.umn.edu/~kb/classes/5401

© 2005 by Christopher Bingham

Statistics 5401

Lecture 17

October 14, 2005

You can also parametrize the one-way MANOVA model in terms of group mean vectors

 $\mu_1 = \mu + \alpha_1, \ldots, \mu_n = \mu + \alpha_n$ instead of a grand mean  $\mu$  and effects  $\alpha$ .

$$
\mathbf{y}_{ij} = \mathbf{\mu}_j + \mathbf{\varepsilon}_{ij}
$$

$$
\mathbf{y}_{ij}, \mathbf{\mu}_j, \mathbf{\varepsilon}_{ij} \text{ all } p \times 1.
$$

MANACOVA - Multivariate ANACOVA  $=$   $\mu$  +  $\zeta$   $B$  +  $\mathbf{u}$ .

$$
i_j = \mathbf{\mu} + Z_{ij,1} \mathbf{p}_1 + Z_{ij,2} \mathbf{p}_2 + \dots + Z_{ij,k} \mathbf{p}_k
$$
  
+  $\mathbf{\alpha}_j + \mathbf{\varepsilon}_{ij}$ 

- The Z's are covariates
- The  $\beta$ 's don't differ among groups.
- $\Sigma$  =  $V[\epsilon]$  is constant and doesn't depend on group or any of the  $Z_i$ 's.

Statistics 5401 Lecture 17 Cotober 14, 2005

Fax all these peoplele the mile on mile avec e e cuanto de la la cuanto de la constantidad de la constitución de la constitución de la constitución de la c  $\frac{1}{2}$ important first)

- 2 Independent cases (data matrix rows) TI
- 3  $V[\mathbf{\varepsilon}] = \mathbf{\Sigma}$  (constant variance)
- $4$   $\epsilon$  = N  $(O, \Sigma)$  Needed for "exact" small  $Y = (ZB) + \{ \epsilon \}$ , N by p -

<u>non-normality</u> - they "work as strategies to a controller controller independent controller to a set of predictor asia de la ciencia de Diense escala de la componición de la componición de la componición de la componición de Mest tests and sonfidence areas dures in the MACDONCA (MADANMANT) VAMANIAC a di canada da da dina dina da 1991, a cinema cinema da canada da cinema de 1992. A contra de 1992, e contra d -<u>-normality</u> - they "work as show the predictor (indepertised" adequately even with nonrak in a shi ha shekarar 1992 a ta 1992 a ta 1992 a ta 1992 a ta 1992 a ta 1992 a ta 1992 a ta 1992 a ta 1992 Y YY O

The assumption that E[ɛ] = 0 is reallu  $\qquad \bullet$  B = [ß ] = | ß ' | = [b b  $\ldots$  b ] the model is correct. That's why I list it  $\left[\begin{array}{c} \beta_k \end{array}\right]$ ...La calcionative de la constantin de la constantin de la constantin de la constantin de la constantin de la c o the most increased execution.

5

Statistics 5401 Lecture 17 Cotober 14, 2005

Each row  $\beta$  ' of  $\beta$  goes with a predictor  $\qquad \qquad$  Estimation  $\qquad \qquad$ Z, Each <u>column</u> **b**<sub>m</sub> of **B** goes with a column for normal errors, it turns out that t<br>best way (<u>maximum likelihood</u>) to<br>response variable Y . ------------ $\blacksquare$  . The contract of the contract of the contract of the contract of the contract of the contract of the contract of the contract of the contract of the contract of the contract of the contract of the contract of the

--  

Linking with the general notation,  $k = g$ <br>  $\begin{pmatrix} 2 & 0 & 0 \\ 0 & 0 & 0 \\ 0 & 0 & 0 \end{pmatrix} = 1,...,p$  $\Omega$  ,  $\Omega$  ,  $\Omega$  ,  $\Omega$  ,  $\sim$  ,  $\sim$  $\beta$ ,  $\beta$  =  $\alpha$ , ..., ,  $\beta$  =  $\alpha$ 

$$
\mathbf{b}_{\alpha} = \begin{bmatrix} \mu_{\alpha} \\ \alpha_{1\alpha} \\ \vdots \\ \alpha_{n\alpha} \end{bmatrix}, \quad \alpha = 1, \quad \dots, \quad \beta_{g} - \alpha_{g}
$$

the second contract of the second contract of the second contract of the second contract of the second contract of the second contract of the second contract of the second contract of the second contract of the second cont aution: The Z matrix for this parameter  $\qquad \qquad \mathsf{B} = \mathsf{I}\mathsf{D}_1, \ \mathsf{D}_2, \ ...,\ \mathsf{D}_\mathsf{p} \mathsf{I}$ the control of the control of the control of the control of the control of the control of the control of the co matrix is not full rank it is if  $\bf B$  omits  $\bf \Xi$  (44)  $\bf 2$  T,  $\bf$  ++ Dy  $\bf p$  $\begin{pmatrix} 1 & 1 \end{pmatrix}$   $\begin{pmatrix} 1 & 1 \end{pmatrix}$  $\mathcal{L}$ ).

7

Statistics 5401 Lecture 17 Cotober 14, 2005

The  $\epsilon_i$ 's or  $\epsilon_{ij}$ 's are  $\epsilon_i$  You can put any multivariate linear model X T R R & OR - yzvjz  $\frac{1}{2}$  form of a multipuoide linear papering  $1 \quad E[E] = 0$  and  $MANACOVA$ .  $\int \cos \theta \cos \theta \, d\theta = M \Delta \ln(\Delta) / \Delta$  MANIA $\Delta \Delta \ln(\Delta)$  is the \_\_\_\_\_\_ the contract of the contract of the contract of the contract of the contract of the contract of the contract of the contract of the contract of the contract of the contract of \_\_\_\_ and the contract of the contract of the contract of the contract of the contract of je na stali na stali na stali na stali na stali na stali na stali na stali na stali na stali na stali na stali z za na za na na matsaya na matsaya na matsaya na matsaya na matsaya na matsaya na matsaya na matsaya na matsa

and the contract of the contract of the contract of the contract of the contract of the contract of the contract of  $\blacksquare$   $\blacksquare$   $\blacks$ <sup>Q</sup> h . a pagagaga :: a:: a a a s:: pagagagagal 1 | h | h | a  $\mathbf{r}$  . The same state of the state of the state  $\mathbf{r}$   $\mathcal{L}$  . The contract of the contract of the contract of the contract of the contract of the contract of the contract of the contract of the contract of the contract of the contract of the contract of the contract of th PER PERSONAL PROPERTY AND INTERNATIONAL PROPERTY AND INTERNATIONAL PROPERTY AND INTERNATIONAL PROPERTY AND INTERNATIONAL PROPERTY AND INTERNATIONAL PROPERTY AND INTERNATIONAL PROPERTY AND INTERNATIONAL PROPERTY AND INTERNA

 $\mathsf{S}$   $\mathsf{S}$   $\mathsf{$ 

- ample inference  $\blacksquare$  .  $\blacktriangleright$   $\blacktriangleright$   $\blacktri$ and confidence procedures response (dependent) variables
	- ements of **B** are <u>resistant to</u>  $\bullet$  **z** = [**z**<sub>0</sub>, **z**<sub>1</sub>, ..., **z**<sub>k</sub>] is a n by k+1 matrix ed" adequately even with non- possibly including dummy variables <u>mality</u> - they "work as show the second of <u>predictor</u> (independent) variables, the second of the second of <u>predictor</u> (independent) variables, the second of the second of <u>predictor</u> (independent) variables, ■ 1990年1月11日 1月11日 1月11日 1月11日 1月11日 1月11日 1月11日 1月11日 1月11日 1月11日 1月11日 1月11日 1月11日 1月11日 1月11日 1月11日 1月11日 1 ] is a n by k+1 matrix<br>
	. \_ \_ \_ \_ \_ \_ \_  $\blacksquare$  . The contract of the contract of the contract of the contract of the contract of the contract of the contract of the contract of the contract of the contract of the contract of the contract of the contract of the under the control of the control of  $\blacksquare$  . The contract of the contract of the contract of the contract of the contract of the contract of the contract of the contract of the contract of the contract of the contract of the contract of the contract of the

equally

\n• 
$$
B = [\beta_{j2}] = \begin{bmatrix} \beta_0 \\ \beta_1 \\ \vdots \\ \beta_k \end{bmatrix} = [b_1 b_2 \dots b_p]
$$

\nand of

\nif  $\beta_1$  is the following equation.

mnortant assumption to a kilbu protrix of eqetioners  $\blacksquare$ 

6

Statistics 5401 Lecture 17 Cotober 14, 2005

## /

 $\Gamma$  and  $\Gamma$  and  $\Gamma$  and  $\Gamma$  and  $\Gamma$  and  $\Gamma$  is  $\Gamma$  is U U  $\begin{bmatrix} \mathbf{\mu}^{\prime} \\ \mathbf{\alpha}^{\prime} \end{bmatrix}$  least squares (OLS) for each column of **B**  $\frac{1}{2}$   $\frac{1}{2}$ \_\_\_\_\_\_\_ and the contract of the contract of the contract of the contract of the contract of the contract of the contract of the contract of the contract of the contract of the contract of the contract of the contract of the contra  $\mathbf{X}$  and  $\mathbf{X}$  are the set of  $\mathbf{X}$  and  $\mathbf{X}$  are the set of  $\mathbf{X}$  and  $\mathbf{X}$  are the set of  $\mathbf{X}$ the contract of the contract of the contract of the contract of the contract of the contract of the contract of  $\mathbf{I}$  and  $\mathbf{I}$  and  $\mathbf{I}$  and  $\mathbf{I}$  and  $\mathbf{I}$  and  $\mathbf{I}$  and  $\mathbf{I}$ s stimule D is the property of continuous - - - - - $\blacksquare$  . The contract of the contract of the contract of the contract of the contract of the contract of the contract of the contract of the contract of the contract of the contract of the contract of the contract of the

One-way MANOVA 
$$
\mathbf{B} = \begin{bmatrix} \mathbf{\alpha}_1 \\ \mathbf{\alpha}_2 \end{bmatrix}
$$
 separately.  $\mathbf{b}_1 = [\beta_{01}, \beta_{11}, \beta_{21}, \dots, \beta_{k1}], \mathbf{\ell} = 1, \dots, p.$ 

 $\Big|\ \cdots \Big|$  The matrix formula for the <u>univariate</u>  $\alpha'_{g-1}$  OLS estimates is  $\bigcap_{n=1}^{\infty}$ ka sa shekara fansan da fan his dan karamata sa shekara .<br>: formula for the <u>univariate</u> famousle familie statuentele 

$$
\mathbf{b}_{\mathfrak{g}} \equiv [\beta_{0\mathfrak{g}}, \beta_{1\mathfrak{g}}, \dots, \beta_{\mathfrak{g}}]^{\prime} = (\mathbf{Z}^{\prime} \mathbf{Z})^{-1} \mathbf{Z}^{\prime} \mathbf{Y}_{\mathfrak{g}},
$$
  
tion,  $k = g$   

$$
\mathbf{b}_{\mathfrak{g}} \equiv [\beta_{0\mathfrak{g}}, \beta_{1\mathfrak{g}}, \dots, \beta_{\mathfrak{g}}]^{\prime} = (\mathbf{Z}^{\prime} \mathbf{Z})^{-1} \mathbf{Z}^{\prime} \mathbf{Y}_{\mathfrak{g}},
$$

 $\begin{bmatrix} 1 & 1 \end{bmatrix}$  and  $\begin{bmatrix} 1 & 1 \end{bmatrix}$  and  $\begin{bmatrix} 1 & 1 \end{bmatrix}$  and  $\begin{bmatrix} 1 & 1 \end{bmatrix}$  and  $\begin{bmatrix} 1 & 1 \end{bmatrix}$  and  $\begin{bmatrix} 1 & 1 \end{bmatrix}$  and  $\begin{bmatrix} 1 & 1 \end{bmatrix}$  and  $\begin{bmatrix} 1 & 1 \end{bmatrix}$  and  $\begin{bmatrix} 1 & 1 \end{bmatrix}$  and  $\begin{b$  $^{\mathsf{g}}$  . This assumes **Z** is of full rank so **Z Z** is .  $\mathbf{b} = \begin{bmatrix} 1 & 0 \\ 0 & 1 \end{bmatrix}$  is the set of the set of the set of the set of the set of the set of the set of the set of the set of the set of the set of the set of the set of the set of the set of the set of the set o  $\alpha$  ,  $\ell = 1, ..., D$  estimable \_\_\_\_\_\_\_ Z is - ,我们就是一个人的人,我们就是一个人的人,我们就是一个人的人,我们就是一个人的人,我们就是一个人的人,我们就是一个人的人,我们就是一个人的人,我们就是一个人的人 **一个人的人,我们也不能在这个人的人,我们也不能在这个人的人,我们也不能在这个人的人,我们也不能在这个人的人,我们也不能在这个人的人,我们也不能在这个人的人,** 

 $\begin{bmatrix} 1 & 1 & 1 \\ 1 & 1 & 1 \\ 1 & 1 & 1 \end{bmatrix}$  .... You can combine these into <u>one</u> matrix  $\mathsf{equation:}$  <sup>a</sup> **一个人的人,我们也不能在这个人的人,我们也不能在这个人的人,我们也不能在这个人的人,我们也不能在这个人的人,我们也不能在这个人的人,我们也不能在这个人的人, ,我们就是一个人的人,我们就是一个人的人,我们就是一个人的人,我们就是一个人的人,我们就是一个人的人,我们就是一个人的人,我们就是一个人的人,我们就是一个人的**  $\blacksquare$  . The contract of the contract of the contract of the contract of the contract of the contract of the contract of the contract of the contract of the contract of the contract of the contract of the contract of the

8

$$
\widehat{\mathbf{B}} = [\widehat{\mathbf{b}}_1, \widehat{\mathbf{b}}_2, \dots, \widehat{\mathbf{b}}_p]
$$
  
= (\mathbf{Z}^{\prime} \mathbf{Z})^{-1} \mathbf{Z}^{\prime} \mathbf{Y}, k+1 by p

•  $\hat{B} = (Z'Z)^{-1}Z'Y$  is a "cl  # / / 77<sup>7</sup> ~~<sup>~</sup> + + <sup>+</sup> 6 6 <sup>6</sup> ~~<sup>~</sup> } } } ~~<sup>~</sup> } } } ~~<sup>~</sup> 5 5 + + <sup>+</sup> - - ST k X
J k same algebraic form.

•  $\hat{\mathsf{B}}$  maximizes the <u>normal likelihood</u>. • Univariate LS estimat

 -& --If you do the math you find that the ware were the variance matrix of a column  $\hat{\mathbf{b}}_i$  of ! LE Bracialas – sa tha databasicadh a freumh an INA VAMIANCA MATMIV u

& TT # - - XkT # - -

The matrix  $\,$  **Y** -  $\,$  **ZB** consists of  $\,$ 

as substituted a constant of the substantial contract of the substantial contract of the substantial contract of the substantial contract of the substantial contract of the substantial contract of the substantial contract

In the SUR situation (different models  $\begin{array}{ccc} \text{In the SUR situation (different models)} \ \text{for different variables)} \ \text{arithmetic} \ \end{array}$ maximum likelihood estimates minimize  $\begin{array}{ccc} \texttt{p\times p} & = \sigma_*(\texttt{Z}'\texttt{Z})^{\top} = \sigma_*\texttt{C}, \end{array}$  $\mathcal{L}_{\text{max}}$  and  $\mathcal{L}_{\text{max}}$  is the contract of the contract of  $\mathcal{L}_{\text{max}}$  in  $\mathcal{L}_{\text{max}}$  is the contract of  $\mathcal{L}_{\text{max}}$  is the contract of  $\mathcal{L}_{\text{max}}$  is the contract of  $\mathcal{L}_{\text{max}}$  is the contract of  $\mathcal{$  $det(RCP)$  the solution isn't the same as  $\begin{bmatrix} 1 & 0 & 0 \\ 0 & 1 & 0 \\ 0 & 0 & 1 \end{bmatrix}$ the propriate least concern estimates

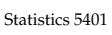

Lecture 17 October 14, 2005

• Each element  $\mathfrak{\beta}_{\cdot},$ in column l of  $\widehat{\mathsf{B}}$  is a  $\mathsf{Y}_\mathfrak{o}.$  $\blacksquare$ 

9

- Each  $column \ \hat{\mathbf{b}}_i$  (estimat cients for u ) is N  $(b \cdot c \ (Z'Z)^{-1})$  or an property of
- Each row  $\beta_i$  (estimated coefficients  $\mathbf{b} = \text{vec}(\mathbf{B}) = |\mathbf{b}| |\mathbf{b}|$  =  $[\mathbf{b}]$ ,  $\mathbf{b}$ ,  $\ldots$ ,  $\mathbf{b}$
- All the  $p(k+1)$  elements  $\beta_{i,j}$  together are multivariate normal  $N_{p(k+1)}$ .

variate formula that is it has the  $\qquad$  if you know the valuation feater way. ,我们就是一个人的人,我们就是一个人的人,我们就是一个人的人,我们就是一个人的人,我们就是一个人的人,我们就是一个人的人,我们就是一个人的人,我们就是一个人的人 e lf you know the univariate facts you<br>know a lot  $\alpha$  and  $\alpha$  is the contract of  $\alpha$  in  $\alpha$  is the contract of  $\alpha$  is the contract of  $\alpha$  is the contract of  $\alpha$  is the contract of  $\alpha$  is the contract of  $\alpha$  is the contract of  $\alpha$  is the contract of  $\alpha$  is the en andere en de la position de la construction de la construction de la construction de la construction de la ,他们的人都是不是,他们的人都是不是,他们的人都是不是,他们的人都是不是,他们的人都是不是,他们的人都是不是,他们的人都是不是,他们的人都是不是,他们的人都是不 

- maximizes the <u>normal likelihood</u>. <br>  $\bullet$  Univariate LS estimates are <u>unbiased</u> da ika waalki wax fisd ikali ika sheegaal (meessa mid ah meessa mid meessa meessa meessa meessa meessa meessa  $(E[\hat{\mathbf{b}}] = \mathbf{b}) \Rightarrow \hat{\mathbf{B}}$  is unbiased ( $E[\hat{\mathbf{B}}] = \mathbf{B}$ ). and the contract of the contract of the  $\mathbf{B}$ ) and  $\mathbf{B}$
- matrix  $V[\hat{\mathbf{b}}] = \sigma (Z'Z)^{-1} = \sigma C = \sigma [c]$  $\hat{D}$  is (from the universite result)  $B$ )) = det(RCP). where  $C = [C] = (Z'Z)^{-1}$  and consists of  $\sigma = V[\epsilon]$ ,  $\ell = 1,...,D$ **b** of
- exiduals feast the extra sign ,我们就是一个人的人,我们就是一个人的人,我们就是一个人的人,我们就是一个人的人,我们就是一个人的人,我们就是一个人的人,我们就是一个人的人,我们就是一个人的人 Math shows that  $\hat{p}$  shows mising  $p_2$  all  $p_3$  if  $p_4$  if  $p_5$  if  $p_6$  if  $p_7$  if  $p_7$  if  $p_7$  if  $p_7$  if  $p_7$  if  $p_7$  if  $p_8$  if  $p_9$  if  $p_9$  if  $p_9$  if  $p_9$  if  $p_9$  if  $p_9$  if  $p_9$  if  $p_9$  if  $p_$  $\pm$   $\frac{1}{2}$   $\pm$   $\frac{1}{2}$   $\pm$   $\frac{1}{2}$   $\pm$   $\frac{1}{2}$   $\pm$   $\frac{1}{2}$   $\pm$   $\frac{1}{2}$   $\pm$   $\frac{1}{2}$   $\pm$   $\frac{1}{2}$   $\pm$   $\frac{1}{2}$   $\pm$   $\frac{1}{2}$   $\pm$   $\frac{1}{2}$   $\pm$   $\frac{1}{2}$   $\pm$   $\frac{1}{2}$   $\pm$   $\frac{1}{2}$   $\pm$   $\frac{1}{$  )  $RCP$ , the columns of  $\hat{B}$  (coefficients for Liss (Jifferst medals) WILLOLOIL VOLLOULOUR 10 • The  $(k+1) \times (k+1)$  matrix of covariances baburaan alaman ba in diffensab  $\mathcal{L} \sim \mathcal{L} \sim (1 \cdot 1) \cdot \mathcal{L} \sim 1$  matrix of coveriences \_\_\_\_\_\_\_ and the contract of the contract of the contract of the contract of the contract of the contract of the contract of the contract of the contract of the contract of the contract of the contract of the contract of the contra  $\mathcal{A}$ .  $\mathcal{L}$   $\mathcal{L}$   $\mathcal$ the contract of the contract of the contract of the contract of the contract of the contract of the contract of  $\mathbf{X} = \mathbf{X} \mathbf{X}$

Thus, 
$$
\sin(2\pi x) = \sin(2\pi x) \sin(2\pi x)
$$

\nminimize  $\cos(2\pi x) = \cos(2\pi x) \sin(2\pi x)$ 

\nsum of  $\sin(2\pi x) = \cos(2\pi x) \sin(2\pi x)$ 

\nsum of  $\sin(2\pi x) = \cos(2\pi x) \sin(2\pi x)$ 

\nwhere  $\sigma_{\sin} = \text{Cov}[\varepsilon_{\sin} \varepsilon_{\sin}].$   $l \neq m$ 

10

Statistics 5401 Lecture 17 Corober 14, 2005

 $\mathbf{P}$  . The contraction of  $\mathbf{A}$  and  $\mathbf{A}$  and  $\mathbf{A}$  and  $\mathbf{A}$  and  $\mathbf{A}$  and  $\mathbf{A}$  and  $\mathbf{A}$  and  $\mathbf{A}$  and  $\mathbf{A}$  and  $\mathbf{A}$  and  $\mathbf{A}$  and  $\mathbf{A}$  and  $\mathbf{A}$  and  $\mathbf{A}$  and  $\mathbf{A}$   $\mathcal{L}$  actimated eastlicients R  $\Omega$  (-R  uTVX  $\widehat{B}$  ?

 $\mathbb{R}^2$  is a set of the contraction of the contraction of the contraction of the contraction  $\mathbb{R}^2$  is a set of the contraction of the contraction of  $\mathbb{R}^2$  $\hat{\mathsf{D}}$  (estimated coeffi-can use to describe the variance matrix  $N_{\omega}$  ( $\mathbf{b}_{\omega}$ ,  $\sigma_{\omega}$ (Z'Z)<sup>-1</sup>) of all p×(k+1) elements  $\beta_{\mu}$ : ka wa sana a wakha wa shina 1 waka kina mani cal notation you<br>variance matrix \_\_\_\_\_\_\_ the contract of the contract of the contract of the contract of the contract of jou <sub>s</sub>  $\sim$  . The set of the set of the set of the set of the set of the set of the set of the set of the set of the set of the set of the set of the set of the set of the set of the set of the set of the set of the set of the s us and a series of the series of the series of the series of the series of the series of the series of the series of the series of the series of the series of the series of the series of the series of the series of the ser Headquarters are a series of the control of the control of the control of the control of the control of the control of the control of the control of the control of the control of the control of the control of the control o

Each row 
$$
\hat{\beta}_j
$$
 (estimated coefficients  
\nof  $Z_j$  for all  $y_i$ 's) is  $N_p(\hat{\beta}_j, c_{jj} \Sigma)$ .  
\nAll the  $p(k+1)$  elements  $\hat{\beta}_j$  together

 $\begin{bmatrix} 1 & 1 \end{bmatrix}$  be the length  $p(k+1)$  vector obtained bu whJiO -  the other. Similarly, let<br>  $\mathbf{S} = \mathbf{S} \mathbf{S} + \mathbf{S} \mathbf{S} + \mathbf{S} \mathbf{S}$ of **B** one after and the state of the state of the state of the state of the state of the state of the state of the state of the the contract of the contract of the contract of the contract of the contract of the contract of larly, let<br>^

$$
\hat{\mathbf{b}} = \text{vec}(\hat{\mathbf{B}}) = [\hat{\mathbf{b}}_1 \quad \hat{\mathbf{b}}_2 \quad \dots \quad \hat{\mathbf{b}}_p \text{]}
$$

Then we have a state of the contract of the contract of the contract of the contract of the contract of the contract of the contract of the contract of the contract of the contract of the contract of the contract of the co

•  $\hat{\mathbf{b}}$  is  $\mathsf{N}_{\mathsf{p}(\mathsf{k}+1)}(\mathbf{b}, \ \boldsymbol{\Sigma} \otimes (\mathbf{Z}^{\prime} \mathbf{Z})^{-1}),$ <sup>g</sup> Sb bb kT V
J X <sup>V</sup> X  $\sqrt{|\mathbf{L}|}$   $\mathbf{L} = \sqrt{|\mathbf{L}|\mathbf{L}|}$   $\mathbf{L} = \mathbf{L}$   $\mathbf{L} = \sqrt{|\mathbf{L}|\mathbf{L}|\mathbf{L}|\mathbf{L}|\mathbf{L}|\mathbf{L}|\mathbf{L}|\mathbf{L}|\mathbf{L}|\mathbf{L}|\mathbf{L}|\mathbf{L}|\mathbf{L}|\mathbf{L}|\mathbf{L}|\mathbf{L}|\mathbf{L}|\mathbf{L}|\mathbf{L}|\mathbf{L}|\mathbf{L}|\mathbf{L}|\mathbf{L}|\mathbf{L}|\mathbf{L}|\mathbf{L$  $\mathbf{x} = \mathbf{A} \cdot \mathbf{x}$ J  $\blacksquare$  . The contract of the contract of the contract of the contract of the contract of the contract of the contract of the contract of the contract of the contract of the contract of the contract of the contract of the  $\overline{1}$  <sup>p</sup>  $\blacksquare$  . The contract of the contract of the contract of the contract of the contract of the contract of the contract of the contract of the contract of the contract of the contract of the contract of the contract of the <sup>&</sup>gt; where the contract of the contract of the contract of the contract of the contract of the contract of the contract of the contract of the contract of the contract of the contract of the contract of the contract of the cont under the control of the control of the control of product of  $\Sigma$  and  $(Z'Z)^{-1}$ .

 $\frac{1}{2}$  $\mathbf{A} = \mathbf{D}$  is a set of the set of the set of the set of the set of the set of  $\mathbf{A} = \mathbf{D}$  and  $\mathbf{D} = \mathbf{I}$  $\mathbf{A} \mathbf{B}$  $\mathbf{H}^{\text{out}}$   $\mathbf{H}^{\text{out}}$   $\mathbf{H}^{\text{out}}$  under the control of the control of the control of the control of the control of the control of the control of 

$$
A \otimes B = \begin{bmatrix} a_{11}B & a_{12}B & \dots a_{1N}B \\ a_{21}B & a_{22}B & \dots a_{2N}B \\ \vdots & \vdots & \ddots & \vdots \\ a_{N1}B & a_{N2}B & \dots a_{NN}B \end{bmatrix}, \qquad \text{Application} \qquad \text{Suppose } S = \hat{\Sigma} \text{ estimates } \Sigma. \text{ Then}
$$

/ / example using kronecker(): which is a settled with the settlement of the settlement of the settlement of the s

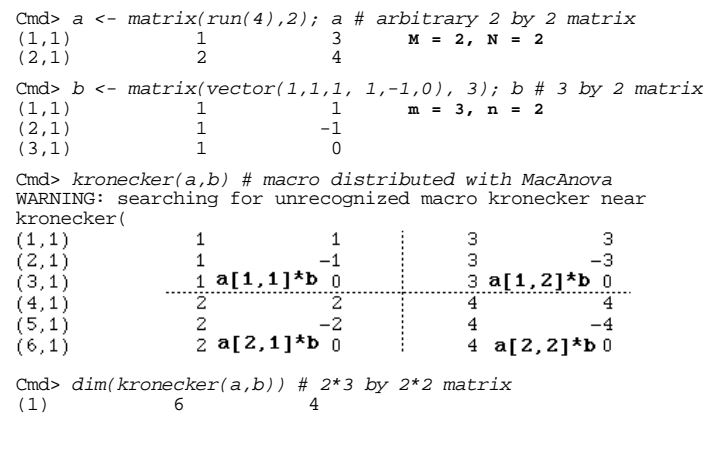

Statistics 5401 Lecture 17 Cotober 14, 2005

n film i i i i i i i i i i i i i i i finiti nafamotofi voc  $E = \sum_{n=0}^{\infty} (u_n - \hat{u}_n)(u_n - \hat{u}_n)^2 = (Y - Z\hat{B})'(Y - Z\hat{B})$   $\qquad$   $\qquad$   $\qquad$   $\qquad$   $\qquad$   $\qquad$   $\qquad$   $\qquad$   $\qquad$   $\qquad$   $\qquad$   $\qquad$   $\qquad$   $\qquad$   $\qquad$   $\qquad$   $\qquad$   $\qquad$   $\qquad$   $\qquad$   $\qquad$   $\qquad$   $\qquad$   $\qquad$   $\qquad$   $\qquad$   $\qquad$  value based on  $z'$  (row i of  $z$ )  $\hbox{Define}$ 

13

- Y  $Z\hat{B}$  is the matrix of <u>least squares</u>  $S \equiv (1/$  -- $\mathcal{L}$  and  $\mathcal{L}$  and  $\blacksquare$
- E is the multivariate analogue of  $SS_{\epsilon}$  in  $\epsilon_{\epsilon}$ ,  $\epsilon_{\epsilon}$  $\mathbf{r} = \mathbf{r} \cdot \mathbf{r}$  univariate ANOVA and regression. To<br>get a formula for **F** replace ( )² in a • E[S] = Σ ⇒ S is an <u>unbiased</u> estimate of formula for SS by  $(...) (\dots)'$ .
- $e_{i1} = \sum_{1 \le i \le N} (y_{i1} y_{i1})^2 = SS_e^{(1)}$  (ANOVA  $W_p(f_e, \Sigma)$  ( $\sigma^2 \chi_{f_e}^2$  when  $p = 1$ )  $\mathbf{r}$  $\lim_{n \to \infty} (y_{i\ell} - \hat{y_{i\ell}})^2 = SS_e^{(1)}$  (ANOVA  $W_p(f_e, \Sigma)$ )  $-\frac{1}{2}$   $\frac{1}{2}$   $\sum_{i=1}^{n}$
- $e_{\ell m} = e_{m\ell} = \sum_{1 \le i \le N} (y_{i\ell} \hat{y_{i\ell}}) (y_{i m} \hat{y_{i m}})$  $\lambda$  . The contract of the contract of the contract of the contract of the contract of the contract of the contract of the contract of the contract of the contract of the contract of the contract of the contract of the co

 $\mathbf{L}$  and  $\mathbf{L}$  and -& - u- $\blacksquare$ 

tan and the contract of the contract of the contract of the contract of the contract of the contract of the contract of the contract of the contract of the contract of the contract of the contract of the contract of the co under and the product of the control of the control of the control of the control of the control of the control of ,一个人都是一个人,一个人都是一个人,一个人都是一个人,一个人都是一个人,一个人都是一个人,一个人都是一个人,一个人都是一个人,一个人都是一个人,一个人都是一个

- $\sim$  10  $\sim$  10  $\sim$  their Kronecker  $\bullet$   $(A \circ B)^{-1} = A^{-1} \circ B^{-1}$  $\blacksquare$  July 1 and 1 and 1 and 1 and 1 and 1 and 1 and 1 and 1 and 1 and 1 and 1 and 1 and 1 and 1 and 1 and 1 and 1 and 1 and 1 and 1 and 1 and 1 and 1 and 1 and 1 and 1 and 1 and 1 and 1 and 1 and 1 and 1 and 1 and 1 and
	- $\frac{1}{2}$  come of discossing f  $\frac{\pi}{10}$   $(7.7)\frac{1}{2}$ •  $\hat{D}^{\prime} \vee [\hat{D}]^{-1} \hat{D} = \text{tr } \Sigma^{-1} \hat{B}^{\prime} (Z^{\prime} Z)^{-1} \hat{B}$

 $\begin{bmatrix} \mathsf{d}_{21} \mathsf{D} & \mathsf{d}_{22} \mathsf{D} & \cdots \mathsf{d}_{2N} \mathsf{D} \end{bmatrix}$ , **Application**<br> $\begin{bmatrix} \mathsf{D} & \cdots & \mathsf{D} & \cdots & \mathsf{D} \end{bmatrix}$ , Suppose **S** = **Σ** estimates **Σ**. Then  $\begin{bmatrix} a_{_{\mathsf{N1}}}B & a_{_{\mathsf{N2}}}B & \dots a_{_{\mathsf{NN}}}B \end{bmatrix}$ <br> $\begin{bmatrix} T^2 = \hat{D}'\hat{\sqrt{2}}[\hat{D}]^{-1}\hat{D} = \text{tr } S^{-1}(\hat{B}'(Z'Z)^{-1}\hat{B}) \end{bmatrix}$  $\mathcal{L}(\mathcal{X})$  and  $\mathcal{L}(\mathcal{X})$  are the set of  $\mathcal{L}(\mathcal{X})$ 

> $\texttt{tests H.: } \mathsf{B} = \mathsf{O}.$  that is is a form of Hotelling's T $^{\rm 2}$  statistic that

H: B . = 0. i = 0. .... k. l = 1. .... p

llnder wide conditions, in large samples  $\frac{1}{2}$ <sup>Q</sup>  $-1$  2 and  $-1$ the contract of the contract of the contract of the contract of the contract of the contract of the contract of where  $\mathbf{u}$  is a set of  $\mathbf{u}$  is a set of  $\mathbf{u}$  is a set of  $\mathbf{u}$  is a set of  $\mathbf{u}$  $\blacksquare$  $\sim$  1  $\sim$  1  $\sim$  $\frac{1}{2}$ 

ali saking basik dan basik dan basik dan basik dan basik dan basik dan basik dan basik dan basik dan basik dan <sup>Q</sup> kana is ma sasu sua-kana all sanals sun an \_\_\_\_\_\_\_\_\_ the contract of the contract of the contract of the contract of the contract of the contract of  $\blacksquare$  . The contract of the contract of the contract of the contract of the contract of the contract of the contract of the contract of the contract of the contract of the contract of the contract of the contract of the The contract of the contract of the contract of the contract of the contract of the contract of the contract of sample and paired Hotelling T' statistics.<br>When Keep T<sup>2 ~</sup> (of /(feep 1))E on as there is for the two-<br>d paired Hotelling T<sup>2</sup> statistics. **OF PERSONAL PROPERTY AND INCOME.** <u>communication of the communication of the communication of the communication of the communication of the communication of the communication of the communication of the communication of the communication of the communicati</u>

( (S cS S T JT#VXX%  $T^2 \cong F$ When  $p = 1$ ,  $T^2 \tilde{=} F_{k+1}$ where the contract of the contract of the contract of the contract of the contract of the contract of the contract of the contract of the contract of the contract of the contract of the contract of the contract of the cont  $n = n + 1$  $\mathbf{f}$  and  $\mathbf{f}$  are the set of  $\mathbf{f}$  and  $\mathbf{f}$  are the set of  $\mathbf{f}$  and  $\mathbf{f}$  are the set of  $\mathbf{f}$ 

Statistics 5401 Lecture 17 Cotober 14, 2005

 + + ~~<sup>~</sup> / / , , , } , , ,  $\mathbf{b}$  by the boundary contribution of  $\mathbf{b}$  by the boundary contribution of  $\mathbf{b}$ ting the plus **error matrix** dent parameter vectors each of length  $\hat{G}_{\lambda(t)} = \hat{G}_{\lambda(t)} - \hat{G}_{\lambda(t)}$  p, required in the model is r = rank(Z). If where  $\hat{u} = \hat{B} = (a, \hat{B})$  is the producted transformators are required in all  $\mathbf{G} = (\mathbf{G} \cdot \hat{\mathbf{D}})$  is the predicted  $\mathbf{G}$  is the product of  $\mathbf{G}$  in  $\mathbf{D}$  is the predicted  $\mathbf{D}$ <sup>Q</sup> ka salaisattaa sitsakasa afilisaasilti ladaaan  $-$ \_\_\_\_\_\_  $-$  \_\_\_\_ and the contract of the contract of the contract of the contract of the contract of the contract of the contract of the contract of the contract of the contract of the contract of the contract of the contract of the contra  $\cap$   $\cap$  -  $Z$ ) If ,  $r = k + 1$ . Thus at least  $\overline{\phantom{a}}$   $\blacksquare$  . The contract of the contract of the contract of the contract of the contract of the contract of the contract of the contract of the contract of the contract of the contract of the contract of the contract of the and the contract of the contract of the contract of the contract of the contract of the contract of the contract of and the contract of the contract of the contract of the contract of the contract of the contract of the contract of the contract of the contract of the contract of the contract of the contract of the contract of the contra manotoro aro rogan od milam.

14

## ,我们就是一个人的人,我们就是一个人的人,我们就是一个人的人,我们就是一个人的人,我们就是一个人的人,我们就是一个人的人,我们就是一个人的人,我们就是一个人的人

- where •  $S = (1/f_e)E = (1/f_e)\sum_{1 \le i \le N} (y_i - \hat{y_i})(y_i - \hat{y_i})'$ general production of the control of the control of the control of the control of the control of the control of  $0 \leq \hat{0}$  $\sim$  GX  $\sim$  GX  $\sim$
- multivariate analogue of SS in  $\bullet$  f = N r (f = N-k-1 for full rank **Z**)

### Facts:  $\blacksquare$  . The contract of the contract of the contract of the contract of the contract of the contract of the contract of the contract of the contract of the contract of the contract of the contract of the contract of the

- b bb  $\blacksquare$
- <sup>J</sup>  $\mu$  -  $\hat{\mu}$ )<sup>2</sup> = SS<sup>(2)</sup> (ANOVA W (f  $\Sigma$ ) ( $\sigma^2$  $\chi$  <sup>2</sup> when  $p = 1$ )  $W_p(f_e, \Sigma)$  ( $\sigma^2 \chi_{f_e}^2$  when  $p = 1$ )  $\mathcal{Y}^{(1)}$  (...)(...) .  $\qquad \qquad \bullet \quad$  When **y** is MVN with V[**y**] = **Σ**, **E** is  $\mathbf{E} \left( \mathbf{f}_{\epsilon}, \mathbf{\Sigma} \right)$  ( $\sigma^2 \chi_{\epsilon}^2$  when  $p = 1$ )
	- $\sin^2 \theta$  =  $\sin^2 \theta$ <br>for y, and y  $\sin^2 \theta$  =  $\sin^2 \theta$  =  $\sin^2 \theta$  =  $\sin^2 \theta$  =  $\sin^2 \theta$  =  $\sin^2 \theta$  =  $\sin^2 \theta$  $\bullet$  . The results of the results of the results of the results of the results of the results of the results of the results of the results of the results of the results of the results of the results of the results of the

### + + <sup>+</sup> 3\* \*\* 4 44

$$
H = B = \sum_{1 \leq j \leq g} n_j (\overline{y_j} - \overline{y_n})(\overline{y_j} - \overline{y_n})'
$$

Using factor() is <u>essential</u> to mark this generalizes the d ential to mark **the Industry of This generalizes the univariate formula**   $-$ - - - - $-$ 

$$
\begin{array}{lll}\n\text{index} \\
\text{Table} \\
\text{Table}\n\end{array}
$$

 $\Gamma$  except on a health is a set if  $\Gamma$  is a function of  $\Gamma$  is a set of  $\Gamma$ ria de la característica de la característica de la característica de la característica de la característica d and the contract of the contract of the contract of the contract of the contract of the contract of the contract of the contract of the contract of the contract of the contract of the contract of the contract of the contra **一个人的**是,我们的人们就会在这里,我们的人们就会在这里,我们的人们就会在这里,我们的人们就会在这里,我们的人们就会在这里,我们的人们就会在这里,我们的人们就

$$
E = W = \sum_{1 \le j \le g} (n_j - 1)S_j
$$
  

$$
S = S_{pooled} = (N - g)^{-1} \sum_{1 \le j \le g} (n_j - 1)S_j
$$

This generalizes the univariate formula - N-R ierarizes the univariate formula<br> $\frac{2}{3} = (N - q)^{-1} \sum_{n=1}^{\infty} (n - 1) s^2$ <sup>c</sup>

 $\mathbf{A}$  and  $\mathbf{A}$  and  $DF,$ RESIDUALS and SS just as anova() and regress() do.

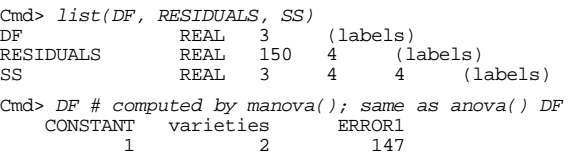

18

Statistics 5401 Lecture 17 Corober 14, 2005

 $R_{\text{R}}$ <sup>Q</sup> he diagonal elements of ss[j,,] are the ■ 【 】 【 】 】 【 】 】 【 】 】 【 】 】 【 】 】 【 】 】 【 】 】 【 】 】 【 】 】 【 】 】 【 】 】 【 】 】 【 】 】 【 】 】 【 】 】 【 】 】 【 】 】 【 】 】 【 】  $\blacksquare$ 

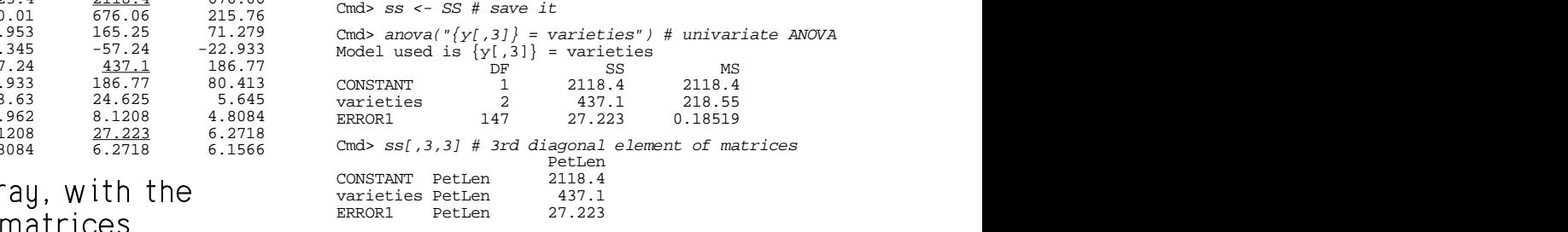

ria de la componencia de initia dinamatici initia la componenta MacAnova computes MANOVA as multi<sup>g</sup> <sup>R</sup> - & <sup>x</sup> what they are using through modelinfo(). putes MANOVA as multi-<br>sion with dummy variables<br>1 and -1 - You can see sion with dummy variables<br>-1 and -1 - You can see \_\_\_\_\_\_\_\_\_  $\sim$  . The contract of the contract of the contract of the contract of the contract of the contract of the contract of the contract of the contract of the contract of the contract of the contract of the contract of the co  $\sim$  . The contract of the contract of the contract of the contract of the contract of the contract of the contract of the contract of the contract of the contract of the contract of the contract of the contract of the co the contract of the contract of the contract of the contract of the contract of the contract of the contract of what they are doing through modernine().<br>Here is an example with "toy" data, g = 3,  $p = 3, N = 10.$ 

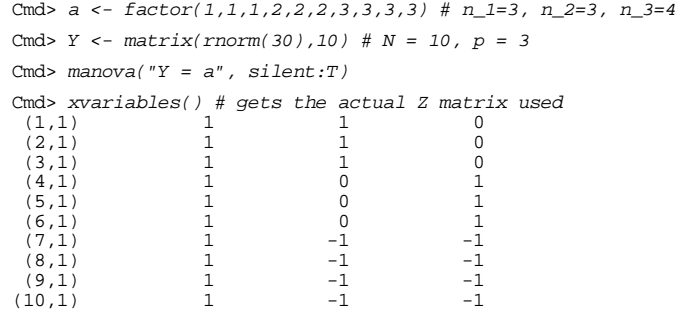

Cmd> *irisdata <- read("","t11\_05",quiet:T)*<br>Read from file "TP1:Stat5401:Data:JWData5.txt" Cmd> varieties <- factor(irisdata[,1])

# varieties as a categorical variable  $\begin{array}{ccc} \textrm{SS}_{\textrm{\tiny R}}=\textrm{SS}_{\textrm{\tiny R}}=\textrm{SSB}=\sum_{1\leq i\leq a}\textrm{n}_{i}(y_{i}-y_{i})^{2} \end{array}$ a a bhliain an chuadhla bhe an chaolachta. Tha chuadh a bhe an chuadh a bhe an chuadh a bhe an chuadh a bhe an

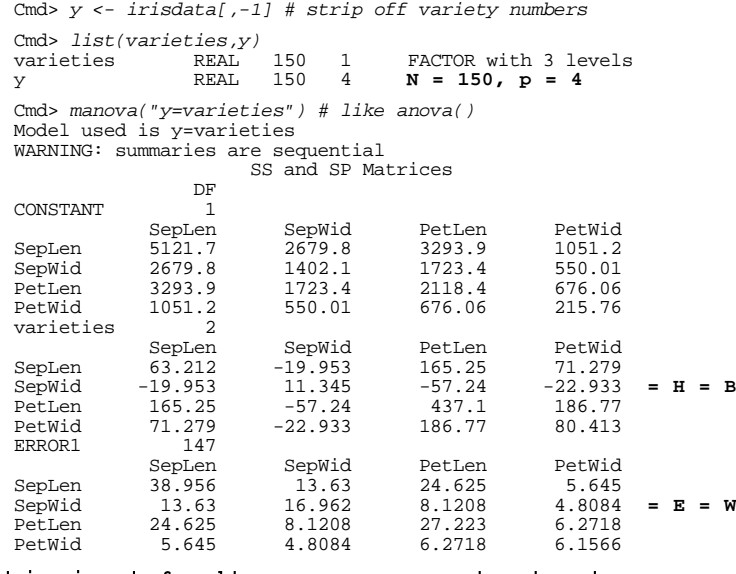

### ■ 1990年,1990年,1990年,1990年,1990年,1990年,1990年,1990年,1990年,1990年,1990年,1990年,1990年,1990年,1990年,1990年,1990年,1990年, This is default manova() output when  $p \leq$  constant varieties ERRORI CORRECT CONSTANT CONSTANT VARIETIES  $\blacksquare$

17

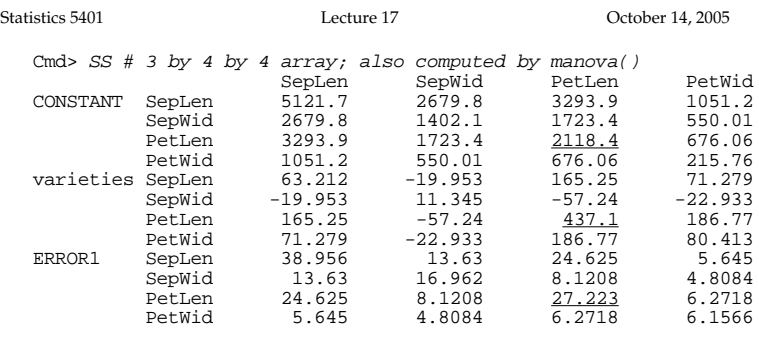

## SS is a 3 dimensional array, with the  $\frac{1}{18}$  varieties PetLen  $\frac{2116.4}{437.1}$ f: site in the second in the signed of the signed of the second state of the second state of the second state of the second state of the second state of the second state of the second state of the second state of the secon

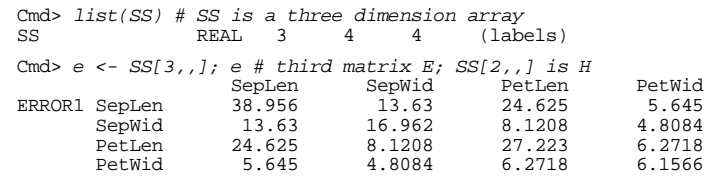

Statistics 5401 Lecture 17 Corober 14, 2005

# $~\cdot$  6  $~\cdot$  6  $~\cdot$

ha historia da barra da barra da barra da barra da barra da barra da barra da barra da barra da barra da barra 

 $Y = ZB + \varepsilon$   $F[\varepsilon] = 0$   $V[\varepsilon] = \Sigma$ Y and  $\varepsilon$  n by p, Z N by  $k+1$ ,

Let 
$$
C = [c_{ij}] = (Z'Z)^{-1}
$$
. Then  
 $V[\hat{b}_{i}] = \sigma_{ii}C$ ,  $l = 1, ..., p$ 

!

The <u>estimated</u> standard error of  $\beta_{\scriptscriptstyle{j1}}$  is  $\rule{1.5ex}{0.15}\,$  errors has K  $\scriptscriptstyle\mathtt{\alpha}$  = t $\scriptstyle{f_{\scriptscriptstyle{6}}}$ ( $\scriptstyle{\alpha/2)}$ ).

 $S\hat{E}[\hat{\beta}_{i\ell}] = \sqrt{\{C_{i\}}\hat{\sigma}_{i\ell}\}$ 

where  $\hat{\sigma}_{\Omega}$ , is the MSE for  $y_{\Omega}$ , and is a  $M = (k+1)p$  coefficients by Bonfer- $\mathcal{A}$ :  $\mathcal{A}$  and  $\mathcal{A}$  and  $\mathcal{A}$  and  $\mathcal{A}$  and  $\mathcal{A}$  and  $\mathcal{A}$  are  $\mathcal{A}$  and  $\mathcal{A}$  and  $\mathcal{A}$  are  $\mathcal{A}$  and  $\mathcal{A}$  are  $\mathcal{A}$  and  $\mathcal{A}$  are  $\mathcal{A}$  and  $\mathcal{A}$  are  $\mathcal{A}$  and  $\math$  $M = A$  and  $M = M$  (1) and  $M = M$  (1) and  $M = M$  (1) and  $M = M$  (1) and  $M = M$ 

retrieve all  $\widehat{\beta}$  's and all SET $\widehat{\beta}$  1.  $\hspace{2.5cm}$ 

 $\sim$ 

Statistics 5401 Lecture 17 Corober 14, 2005

 $21$ 

Cmd> manova("y=varieties",silent:T)

Cmd>  $coeffs()$ #describes most recent regress(), anova(), manova() component: CONSTANT Least squares estimates of  $\mu$ Least squares estimates of µ

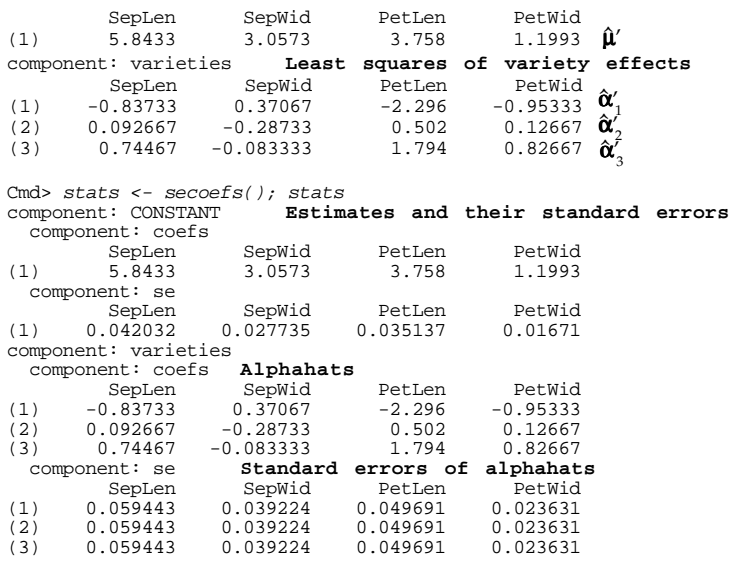

(to be continued)

Statistics 5401 Lecture 17 October 14, 2005

- - + + <sup>+</sup> + + <sup>+</sup> + + <sup>+</sup> 77<sup>7</sup> 5 5 , , ~~<sup>~</sup> , , } } <sup>Q</sup>  $+$  +  $+$  +  $+$  +  $+$  +  $+$  +  $+$  +  $+$  +  $+$  +  $+$  +  $+$  +  $+$  +  $+$  +  $+$  +  $+$  +  $+$  +  $+$  +  $+$  +  $+$  +  $+$  +  $+$  +  $+$  +  $+$  +  $+$  +  $+$  +  $+$  +  $+$  +  $+$  +  $+$  +  $+$  +  $+$  +  $+$  +  $+$  +  $+$  +  $+$  +  $+$  +  $+$  +  $+$  +  $\Lambda$  is in the set of the set of the set of the set of the set of the set of the set of the set of the set of the set of the set of the set of the set of the set of the set of the set of the set of the set of the set of t confidence intervals for a coefficient  $\beta_{_{\dot{1}^{\,0}}},$  $\mathbf{L} = \mathbf{L} \mathbf{L}$  ,  $\mathbf{L} = \mathbf{L} \mathbf{L}$  ,  $\mathbf{L} = \mathbf{L} \mathbf{L}$  ,  $\mathbf{L} = \mathbf{L} \mathbf{L}$  ,  $\mathbf{L} = \mathbf{L} \mathbf{L} \mathbf{L}$  ,  $\mathbf{L} = \mathbf{L} \mathbf{L} \mathbf{L}$  ,  $\mathbf{L} = \mathbf{L} \mathbf{L} \mathbf{L}$  $\frac{1}{2}$ eral different TOO(T -  $\alpha$ )%<br>ervals for a coefficient  $\beta_{_{\rm j\, l}},$ suale fase e enefficient D ifferent 100(1 -  $\propto$ )%<br>s for a coefficient  $\beta_{_{j\, \ell}}$ ,<br>, simultapoous) and  $f \circ \phi \circ \phi \circ \phi \circ f \circ f \circ \phi \circ \phi \circ f$ nt 100(1 - ∝)%<br>coefficient β<sub>il</sub>,  $- \alpha / 2$ \_\_\_\_ and the contract of the contract of the contract of the contract of the contract of the contract of the contract of the contract of the contract of the contract of the contract of the contract of the contract of the contra  $\mathbf{r}$  and  $\mathbf{r}$  and  $\mathbf{r}$  and  $\mathbf{r}$  and  $\mathbf{r}$  Here are a serious contract of the serious contract of the serious contract of the serious contract of the serious contract of the serious contract of the serious contract of the serious contract of the serious contract of - - eous.<br>the form<br>^ **一个人的人,我们也不能在这个人的人,我们也不能在这个人的人,我们也不能在这个人的人,我们也不能在这个人的人,我们也不能在这个人的人,我们也不能在这个人的人,** 

All being the four-**一**个人的人,我们就是一个人的人,我们就是一个人的人,我们就是一个人的人,我们就是一个人的人,我们就是一个人的人,我们就是一个人的人,我们就是一个人的人,我们 and the contract of the contract of the contract of the contract of the contract of the contract of the contract of the contract of the contract of the contract of the contract of the contract of the contract of the contra

 $\mathsf{B} = [\mathsf{b}_1, \ldots, \mathsf{b}] = [\mathsf{B}_\circ, \mathsf{B}_\cdot, \ldots, \mathsf{B}_\cdot]^T$  k+1 by p  $\mathsf{B}$   $\mathsf{b}_\mathsf{ij}$   $\mathsf{B}_\mathsf{ij}$   $\mathsf{B}_\mathsf{ij}$   $\mathsf{B}_\mathsf{ij}$   $\mathsf{B}_\mathsf{ij}$   $\mathsf{B}_\mathsf{ij}$   $\mathsf{B}_\mathsf{ij}$   $\mathsf{B}_\mathsf{ij}$   $\mathsf{B}_\mathsf{ij}$   $\mathsf{B}_$ { { <sup>g</sup> & -  $\blacksquare$  . The set of the set of the set of the set of the set of the set of the set of the set of the set of the set of the set of the set of the set of the set of the set of the set of the set of the set of the set of the  $\mu_{\rm B}$  =  $\beta_{\rm B}$   $\pm$  K  $\sqrt{\{c_{\rm B} s_{\rm B} \}}$ , with constant K  $\sim$ .<br>form<br>K<sub>«</sub>√{c<sub>ji</sub>ŝ,,}, with constant K<sub>«</sub>  $\mathsf{r}\mathsf{m}$  $\{c_{\mathfrak{j} \mathfrak{j}} \hat{\mathsf{s}}_{\mathfrak{k} \mathfrak{k}} \}$ , with constant K $_{\scriptscriptstyle \infty}$  $_{\textrm{\tiny{24}}}$ }, with constant K  $_{\textrm{\tiny{N}}}$  and the contract of the contract of the contract of the contract of the contract of the contract of the contract of the contract of the contract of the contract of the contract of the contract of the contract of the contra  $K_{\alpha}$  $\alpha$ 

- $Z$ )<sup>-1</sup>. Then  $Z$  $\bullet$  Single non-simulatneous large sample  $\mathbf{r} = \mathbf{r} \cdot \mathbf{r}$ *ingle* non-simulatneous <u>large sample</u><br>Calculations of the Calculations ; <u>large sample</u><br>K = z(∝/2)  $\sqrt{2}$   $\mathbf{x}$  and  $\mathbf{x}$  are all  $\mathbf{x}$  and  $\mathbf{x}$  are all  $\mathbf{x}$  and  $\mathbf{x}$  are all  $\mathbf{x}$  and  $\mathbf{x}$  are all  $\mathbf{x}$  and  $\mathbf{x}$  are all  $\mathbf{x}$  and  $\mathbf{x}$  are all  $\mathbf{x}$  and  $\mathbf{x}$  are all  $\mathbf{x}$  and  $\mathbf{x}$  are a the contract of the contract of the contract of
- <sup>j</sup> ] rticular<br>ß l = c ơ , i = 0, ,,,, k, l = 1, ,,,,p • S*ingle* non-simulatneous confidence errors has K  $_{\sim}$  = t, ( $\infty/2$ ). istratively in the second of second second l *ingle* non-simulatneous confidence nfidence<br>... and the contract of the contract of the contract of the contract of the contract of the contract of the contract of the contract of the contract of the contract of the contract of the contract of the contract of the contra  $\sim$  100  $\sim$  100  $\sim$  100  $\sim$  100  $\sim$  100  $\sim$  100  $\sim$  100  $\sim$  100  $\sim$  100  $\sim$  100  $\sim$  100  $\sim$  and the contract of the contract of the contract of the contract of the contract of the contract of the contract of
	- $\widehat{\mathsf{EI}}\,\widehat{\beta}_{\,{}_{\mathsf{I}^{\,}1}}\,=\,\sqrt{\{\mathtt{C}_{\,\mathsf{i}\,{}_{\mathsf{I}}}}\widehat{\sigma}_{\,\mathsf{i}\,\mathsf{s}\,{}_{\mathsf{I}}}\}}$  . Simultaneous intervals for all  $\mu$ , is the MSE for  $y_{\mu}$ , and is a  $\mu = (k+1)p$  coefficients by Bonferelement of  $\hat{\Sigma} = S = (1/f)E$ . ronizing Student's t by M: . U Second Construction of the construction of the construction of the construction of the construction of the construction of the construction of the construction of the construction of the construction of the constructio  $\blacksquare$ you are all the contract of the contract of the contract of the contract of the contract of the contract of the  $\blacksquare$

**MacAnova** You can use  $\text{secoefs}(\cdot)$  to  $K_{\alpha} = z((\alpha/M)/2)$  or  $K_{\alpha} = t_{\alpha}((\alpha/M)/2)$ .

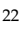